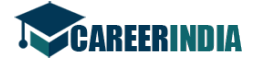

 ${PAGE}$ 

Total No. of Questions: 39 ]

Total No. of Printed Pages: 4 ]

**March, 2010** 

## **BUSINESS STUDIES**

(Kannada and English Versions)

Time: 3 Hours 15 Minutes 1

[ Max. Marks : 100

Code No.  $27$ 

(Kannada Version)

### ವಿಬಾಗ — ಅ

ಈ ಕೆಳಗಿನ ಎಲ್ಲಾ ಹತ್ತು ಪ್ರಶೈಗಳಿಗೆ ಒಂದೊಂದು ವಾಕ್ಯದಲ್ಲಿ ಉತ್ತರಿಸಿ. ಪ್ರತಿ ಪ್ರಶೈಗೆ ಒಂದು ಅಂಕ : I.

 $10 \times 1 = 10$ 

- ಯಂತ್ರ ಸ್ಥಾವರ ವಿನ್ಯಾಸದ *ಒಂದು* ತತ್ತವನ್ನು ಹೆಸರಿಸಿ.  $1.$
- 2. ಪರೋಕ್ಷ ಮಾರಾಟದ ಯಾವುದಾದರೂ *ಒಂದು* ವಿತರಣೆಯ ಮಾರ್ಗವನ್ನು ಬರೆಯಿರಿ.
- 3. ರವಾನೆ ಪ್ರತಿನಿಧಿ ಎಂದರೆ ಯಾರು ?
- IFCI ಅನ್ನು ವಿಸ್ತರಿಸಿ. 4.
- ಶೇರು ವಿನಿಮಯ ಕೇಂದ್ರದ ಯಾವುದಾದರೂ *ಒಂದು* ಕಾರ್ಯವನ್ನು ತಿಳಿಸಿ. 5.
- 6. ಬ್ಯಾಂಕ್ ಖಾತೆಯ ಯಾವುದಾದರೂ *ಒಂದು* ಪ್ರಕಾರವನ್ನು ತಿಳಿಸಿ.
- 7. ವಿಮಾ ಕರ್ತಾ ಎಂದರೆ ಯಾರು ?
- 8. ನಿಧಾನ ಗತಿಯ ಸಾರಿಗೆ ಮಾಧ್ಯಮ ಯಾವುದು ?
- ಸಣ್ಣ ಪ್ರಮಾಣದ ಉದ್ದಿಮೆಯಲ್ಲಿ ಯಾವುದಾದರೂ *ಒಂದು* ವೃತ್ತಿಜೀವನ ಅವಕಾಶವನ್ನು ತಿಳಿಸಿ. 9.
- 10. DBMS ಅನ್ನು ವಿಸ್ತರಿಸಿ.

#### ವಿಭಾಗ — ಆ

- ಈ ಕೆಳಗಿನವುಗಳಲ್ಲಿ ಯಾವುದಾದರೂ ಹತ್ತು ಪ್ರಶ್ನೆಗಳಿಗೆ, ಪ್ರತಿ ಪ್ರಶ್ನೆಗೆ ಎರಡು ವಾಕ್ಯಗಳಿಗೆ ಮೀರದಂತೆ  $II.$ ಉತ್ತರಿಸಿ. ಪ್ರತಿ ಪ್ರಶ್ನೆಗೆ ಎರಡು ಅಂಕಗಳು :  $10 \times 2 = 20$ 
	- 11. ಹವಾ-ನಿಯಂತ್ರಣದ ಅರ್ಥವನ್ನು ಕೊಡಿ.
	- 12. ಮಾರಾಟ ಮತ್ತು ಮಾರಾಟ ಪ್ರಕ್ರಿಯೆಗಳ ನಡುವಿನ ಯಾವುದಾದರೂ *ಎರಡು* ವ್ಯತ್ಯಾಸಗಳನ್ನು ಬರೆಯಿರಿ.
	- 13. ಜಾಹೀರಾತು ಪ್ರತಿ ಎಂದರೇನು ?
	- 14. ಗೂಳಿ ಎಂದರೆ ಯಾರು ?
	- 15. ನೋಂದಾಯಿಸಿದ ಸಾಲಪತ್ರಗಳು ಎಂದರೇನು ?
	- 16. ವಿದ್ಯುನ್ಮಾನ ನಿಧಿ ವರ್ಗಾವಣೆ ಎಂದರೇನು ?
	- 17. ಪಾಲಿಸಿ ಅಭ್ಯರ್ಪಣದ ಅರ್ಥವನ್ನು ಕೊಡಿ.
	- 18. ಸಾರಿಗೆಯ ಯಾವುದಾದರೂ *ಎರಡು* ಕಾರ್ಯಗಳನ್ನು ತಿಳಿಸಿ.

[ Turn over

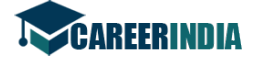

Code No. 27 { PAGE }

- 19. ದಾಸ್ತಾನು ಮಳಿಗೆಗಳ ಯಾವುದಾದರೂ *ಎರಡು* ಪ್ರಕಾರಗಳನ್ನು ತಿಳಿಸಿ.
- 20. ವ್ಯವಹಾರದ ಸಾಮಾಜಿಕ ಜವಾಬ್ದಾರಿ ಎಂದರೇನು ?
- 21. ಗ್ರಾಹಕ ರಕ್ಷಣೆಯ ಅರ್ಥವನ್ನು ಕೊಡಿ.
- 22. ಅಕೌಂಟಿಂಗ್ ಪ್ಯಾಕೇಜಿನ *ಎರಡು* ವಿಧಗಳನ್ನು ತಿಳಿಸಿ.

### <u>ವಿಭಾಗ — ಇ</u>

- III. ಈ ಕೆಳಗಿನವುಗಳಲ್ಲಿ ಯಾವುದಾದರೂ ಆರು ಪ್ರಶ್ನೆಗಳಿಗೆ, ಪ್ರತಿ ಪ್ರಶ್ನೆಗೆ ಹದಿನೈದು ಸಾಲುಗಳಿಗೆ ಮೀರದಂತೆ ಉತ್ತರಿಸಿ. ಪ್ರತಿ ಪ್ರಶ್ನೆಗೆ ಐದು ಅಂಕಗಳು :  $6 \times 5 = 30$ 
	- 23. ಕೈಗಾರಿಕೆಗಳ ಪ್ರಕಾರಗಳನ್ನು ಸಂಕ್ಷಿಪ್ತವಾಗಿ ವಿವರಿಸಿ.
	- 24.  ${}^{2}$ 24.  ${}^{2}$ ಹಿಂರಾತಿನ ಯಾವುದಾದರೂ *ಐದು* ಉದ್ದೇಶಗಳನ್ನು ತಿಳಿಸಿ.
	- 25. ವಿದೇಶಿ ವ್ಯಾಪಾರದ ಯಾವುದಾದರೂ *ಐದು* ದೋಷಗಳನ್ನು ವಿವರಿಸಿ.
	- 26. ವ್ಯವಹಾರದ ಹಣಕಾಸು ಪ್ರಾಮುಖ್ಯತೆಯನ್ನು ಬರೆಯಿರಿ.
	- 27. ಬ್ಯಾಂಕ್ ಖಾತೆಯನ್ನು ತೆರೆಯುವ ವಿಧಾನವನ್ನು ತಿಳಿಸಿ.
	- 28. ನೌಕರದಾರರಿಗೆ ಸಂಬಂಧಿಸಿದಂತೆ ವ್ಯವಹಾರದ ಸಾಮಾಜಿಕ ಜವಾಬಾರಿಗಳನ್ನು ತಿಳಿಸಿ.
	- 29. ಗ್ರಾಹಕರ ಹಕ್ಕುಗಳನ್ನು ಸಂಕ್ಷಿಪ್ತವಾಗಿ ವಿವರಿಸಿ.
	- 30. ಮಾರಾಟ ಪ್ರಕ್ರಿಯೆಯಲ್ಲಿ ವೃತ್ತಿಜೀವನ ಅವಕಾಶಗಳನ್ನು ತಿಳಿಸಿ
	- 31. ಇ-ವಾಣಿಜ್ಯದ ಪ್ರಯೋಜನಗಳಾವುವು ?

#### <u>ವಿಭಾಗ — ಈ</u>

- 25. ಎದೇಶಿ ವ್ಯಾಪಾರದ ಯಾವುದಾದರೂ ಐ*ದು* ದೋಷಗಳನ್ನು ಎವರಿಸಿ.<br>26. ವ್ಯವಹಾರದ ಹಣಕಾಸು ಪ್ರಾಮುಖ್ಯತೆಯನ್ನು ಬರೆಯಿರಿ.<br>27. ಬ್ಯಾಂಕ್ ಖಾತೆಯನ್ನು ತೆರೆಯುವ ವಿಧಾನವನ್ನು ತಿಳಿಸಿ.<br>29. ಗ್ರಾಹಕರ ಹಕ್ಕುಗಳನ್ನು ಸಂಕ್ಷಿಪ್ತವಾಗಿ ವಿವರಿಸಿ.<br>30. ಮಾರಾಟ ಪ್ರಕ್ರಿಯೆಯಲ್ಲಿ IV. ಈ ಕೆಳಗಿನವುಗಳಲ್ಲಿ ಯಾವುದಾದರೂ ಮೂರು ಪ್ರಶ್ನೆಗಳಿಗೆ, ಪ್ರತಿ ಪ್ರಶ್ನೆಗೆ ಮೂವತ್ತು ಸಾಲುಗಳಿಗೆ ಮೀರದಂತೆ ಉತ್ತರಿಸಿ. ಪ್ರತಿ ಪ್ರಶ್ನೆಗೆ ಹತ್ತು ಅಂಕಗಳು :  $3 \times 10 = 30$ 
	- 32. ವಿಕ್ರಯ ಚತುರರಿಗೆ ನೀಡುವ ವಿವಿಧ ಸಂಭಾವನೆಯ ವಿಧಗಳನ್ನು ವಿವರಿಸಿ.
	- 33. ದೇಶಿಯ ವ್ಯಾಪಾರ ಮತ್ತು ವಿದೇಶಿ ವ್ಯಾಪಾರಗಳಲ್ಲಿಯ ವ್ಯತ್ಯಾಸಗಳನ್ನು ತಿಳಿಸಿ.
	- 34. ಸೆಬಿ ಎಂದರೇನು ? ಸೆಬಿಯ ಕಾರ್ಯಗಳನ್ನು ತಿಳಿಸಿ.
	- 35. •�ಗ್ನಿ ವಿಮೆಯ ವಿವಿಧ ಪಾಲಿಸಿಗಳನ್ನು ವಿವರಿಸಿ.
	- 36. ವಾಯು ಸಾರಿಗೆಯ ಅನುಕೂಲತೆ ಹಾಗೂ ಅನಾನುಕೂಲತೆಗಳನ್ನು ವಿವರಿಸಿ.

# <u>ವಿಭಾಗ — ಉ</u>

### ( ಪ್ರಾಯೋಗಿಕ ಪ್ರಶ<del>್</del>ಶೆಗಳು )

 $\blacklozenge$  ಈ ಕೆಳಗಿನವುಗಳಲ್ಲಿ ಯಾವುದಾದರೂ ಎರಡನ್ನು ಉತ್ತರಿಸಿ. ಪ್ರತಿ ಪ್ರಶ್ನೆಗೆ ಐದು ಅಂಕಗಳು  $: 2 \times 5 = 10^8$ 

- ೆ37. ಯಾವುದಾದರೂ *ಐದು* ಉತ್ಪನಗಳನ್ನು ಪಟ್ಟಿ ಮಾಡಿ, ಅವುಗಳಿಗೆ ಸೂಕ್ತ ಜಾಹೀರಾತು ಮಾಧ್ಯಮಗಳನ್ನು ಸೂಚಿಸಿ.
- 38. ರಫ್ತು ಬಿಕರಿ ಪಟ್ಟಿಯ ನಮೂನೆಯನ್ನು ರಚಿಸಿ.
- 39. ಭಾರತದಲ್ಲಿರುವ *ಹತ್ತು* ಶೇರು ವಿನಿಮಯ ಕೇಂದ್ರಗಳನ್ನು ಪಟ್ಟಿ ಮಾಡಿ.

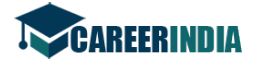

#### { PAGE }

#### ( English Version )

#### SECTION – A

- I. Answer all *ten* questions in a sentence each. Each question carries *one* mark.  $10 \times 1 = 10$ 
	- 1. Name any *one* principle of plant layout.
	- 2. Write any *one* of the indirect channels of distribution.
	- 3. Who is forwarding agent ?
	- 4. Expand IFCI.
	- 5. State any *one* function of Stock Exchange.
	- 6. Name any *one* type of Bank Account.
	- 7. Who is an insurer ?
	- 8. Which is the slowest mode of transport ?
	- 9. Mention any *one* career opportunity in Small Scale Industries.
	- 10. Expand DBMS.

#### SECTION – B

- 3. Name any *one* tunction of Stock Exchange.<br>
6. Name any one type of Bank Account.<br>
7. Who is an insurer ?<br>
8. Which is the slowest mode of transport ?<br>
9. Mention any *one* career opportunity in Small Scale Industries. II. Answer any *ten* of the following questions in not more than *two* sentences each. Each question carries *two* marks.  $10 \times 2 = 20$ 
	- 11. Give the meaning of air-conditioning.
	- 12. Write any *two* differences between selling and marketing.
	- 13. What is an advertisement copy ?
	- 14. Who is a Bull ?
	- 15. What are registered debentures ?
	- 16. What is Electronic Fund Transfer ?
	- 17. Give the meaning of surrender of policy.
	- 18. State any *two* functions of transport.
	- 19. Mention any *two* types of warehouses.
	- 20. What is social responsibility of business ?
	- 21. Give the meaning of consumer protection.
	- 22. Mention *two* types of accounting packages.

[ Turn over

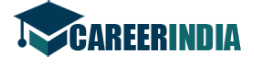

Code No. 27 { PAGE }

#### SECTION – C

- III. Answer any *six* of the following in not more than *fifteen* lines each. Each question carries *five* marks. 6 × 5 = 30
	- 23. Briefly explain the types of industries.
	- 24. State any *five* objectives of advertising.
	- 25. Explain any *five* demerits of foreign trade.
	- 26. Write the importance of Business Finance.
	- 27. State the procedure for opening a Bank Account.
	- 28. State the social responsibilities of a business towards employees.
	- 29. Briefly explain the Rights of Consumers.
	- 30. State career opportunities in marketing.
	- 31. What are the benefits of E-commerce ?

#### SECTION – D

- 30. State career opportunities in marketing.<br> **whereave and the set of E-commerce ?**<br> **whereave and the commerce of the following in not more than** *thirty* **lines each.<br>
question carries ten marks.<br>
22. Explain various met** IV. Answer any *three* of the following in not more than *thirty* lines each. Each question carries *ten* marks.  $3 \times 10 = 30$ 
	- 32. Explain various methods of remuneration to the salesmen.
	- 33. State the differences between home trade and foreign trade.
	- 34. What is SEBI ? State the functions of SEBI.
	- 35. Explain the various types of Fire Insurance policies.
	- 36. Explain the merits and demerits of Air Transport.

#### SECTION – E

#### ( Practical oriented questions )

V. Answer any *two* of the following. Each question carries *five* marks :

 $2 \times 5 = 10$ 

- 37. Prepare a list of any *five* products and suggest suitable media of advertisement.
- 38. Draft a specimen of an Export Invoice.
- 39. List *ten* stock exchanges in India.